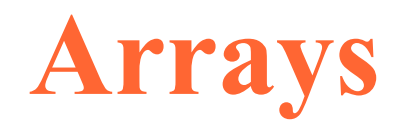

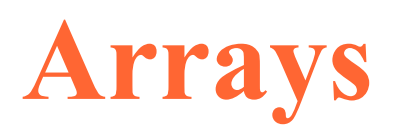

- An *array* is a sequence of objects all of which have the *same* type.
- The objects are called the *elements* of array and are numbered consecutively, i.e., 0, 1, 2, 3, .... These numbers are called *index values* or *subscripts* of the array.
	- The term subscript is used as a mathematical sequence, e.g., *a 0* , *a 1* , *a 2* , ...
- The subscripts locate the element's position within an array, thereby giving *direct access* into the array.

- If the name of the array is a, then  $a[0]$  is the name of the element that is in position 0, a[1] is the name of the element that is in position 1, and so on.
- In general, the *i*th element is in position *i* 1.
- So, if the array has *n* elements, their name are a[0], a[1], ... a[n-1].
- An array is visualized as a series of adjacent storage compartments that are numbered by their index value.

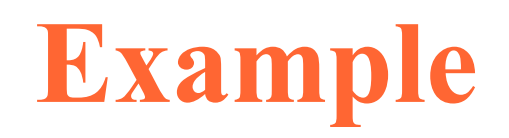

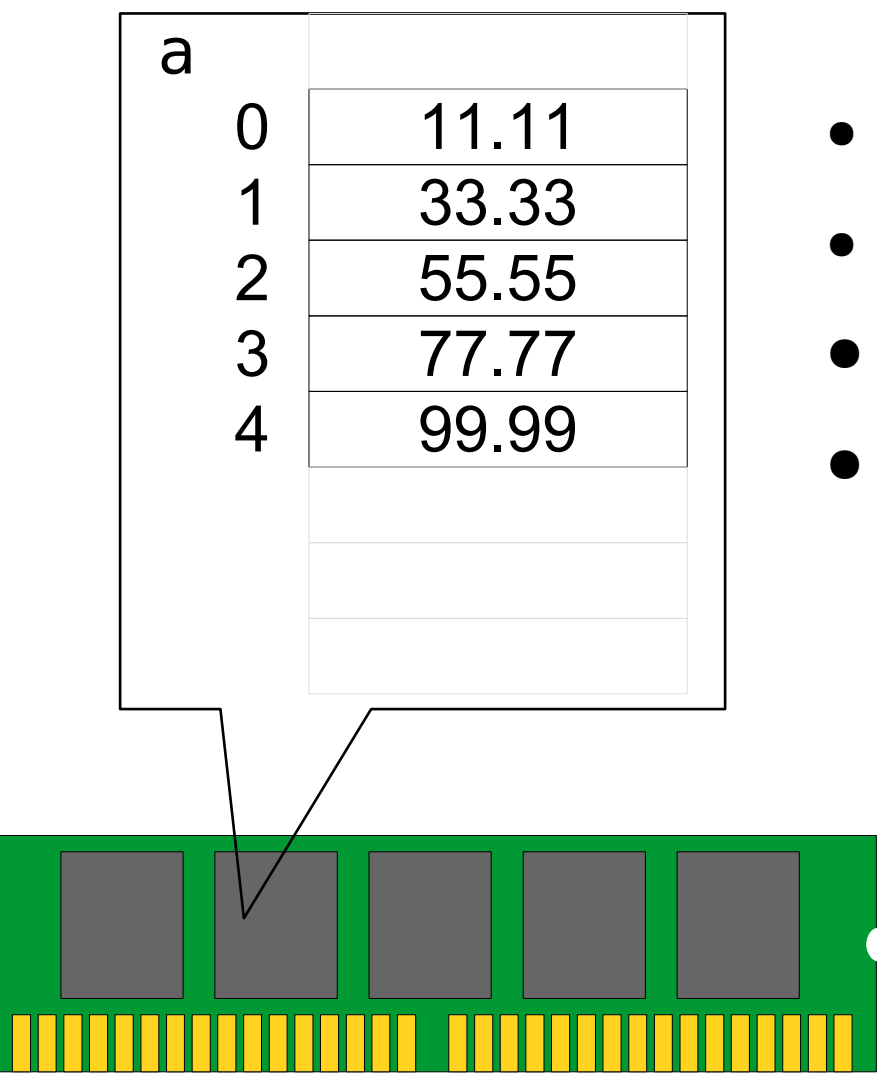

- a<sup>[0]</sup> contains 11.11
- a<sup>[1]</sup> contains 33.33
- $\bullet$  ...
	- The diagram actually represents a region of the computer's memory because an array is always stored this way with its elements in a contiguous sequence.

- The method of numbering the *i-*th element with index *i* – 1 is called *zero-based indexing*.
- It guarantees that the index of each array element is equal to the number of steps from the initial element a<sup>[0]</sup> to that element.
	- e.g., element a [3] is 3 steps from element a [0].
- If several objects of the same type are to be used in the same way, it is usually simpler to encapsulate them into an array.

- The method of numbering the *i-*th element with index *i* – 1 is called *zero-based indexing*.
- It guarantees that the index of each array element is equal to the number of steps from the initial element a<sup>[0]</sup> to that element.
	- e.g., element **a[3]** is 3 steps from element a[0].

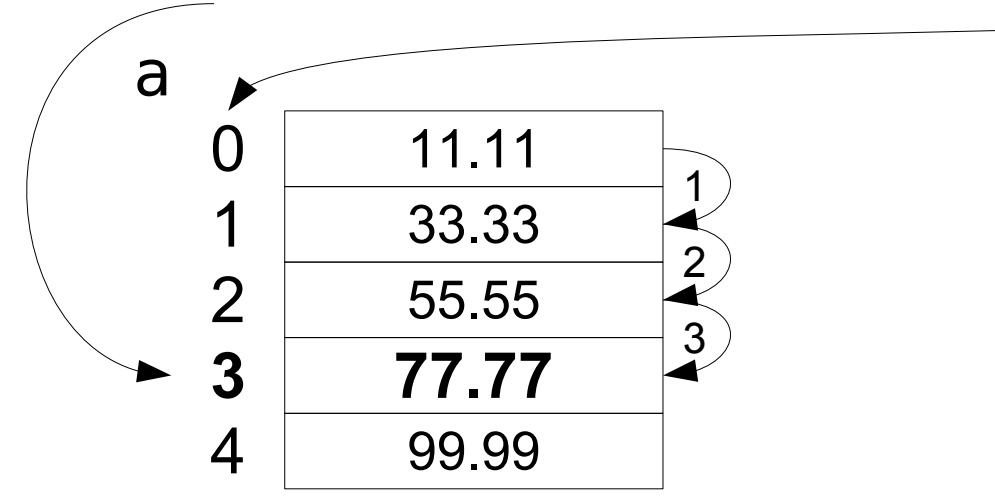

- If several objects of the same **type** are to be used in the same way, it is usually simpler to encapsulate them into an array.
	- e.g., arrays of float a[7], int b[6], char c[5]

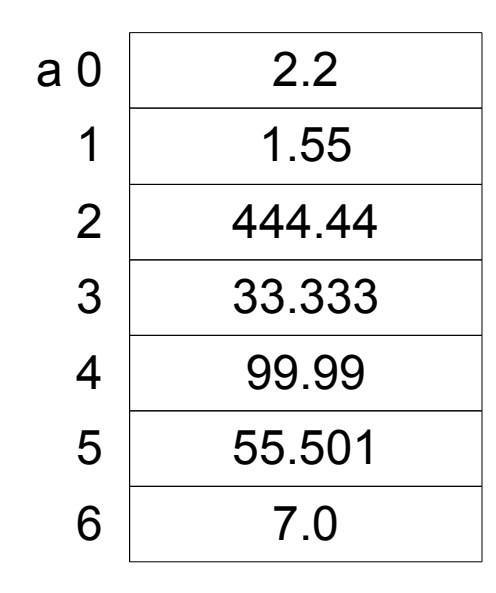

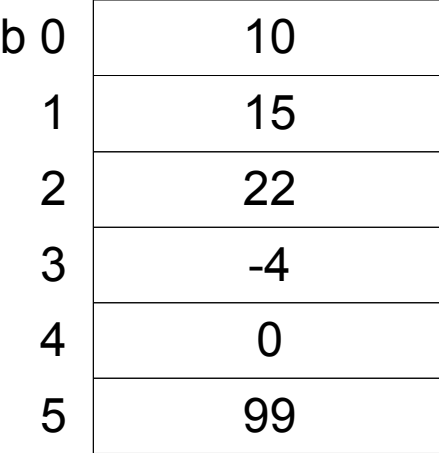

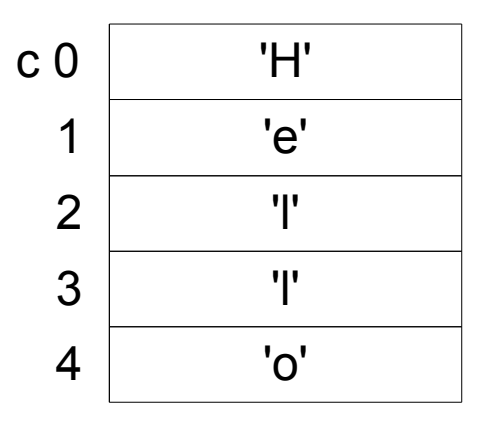

## **Processing Arrays**

• Using direct access on arrays

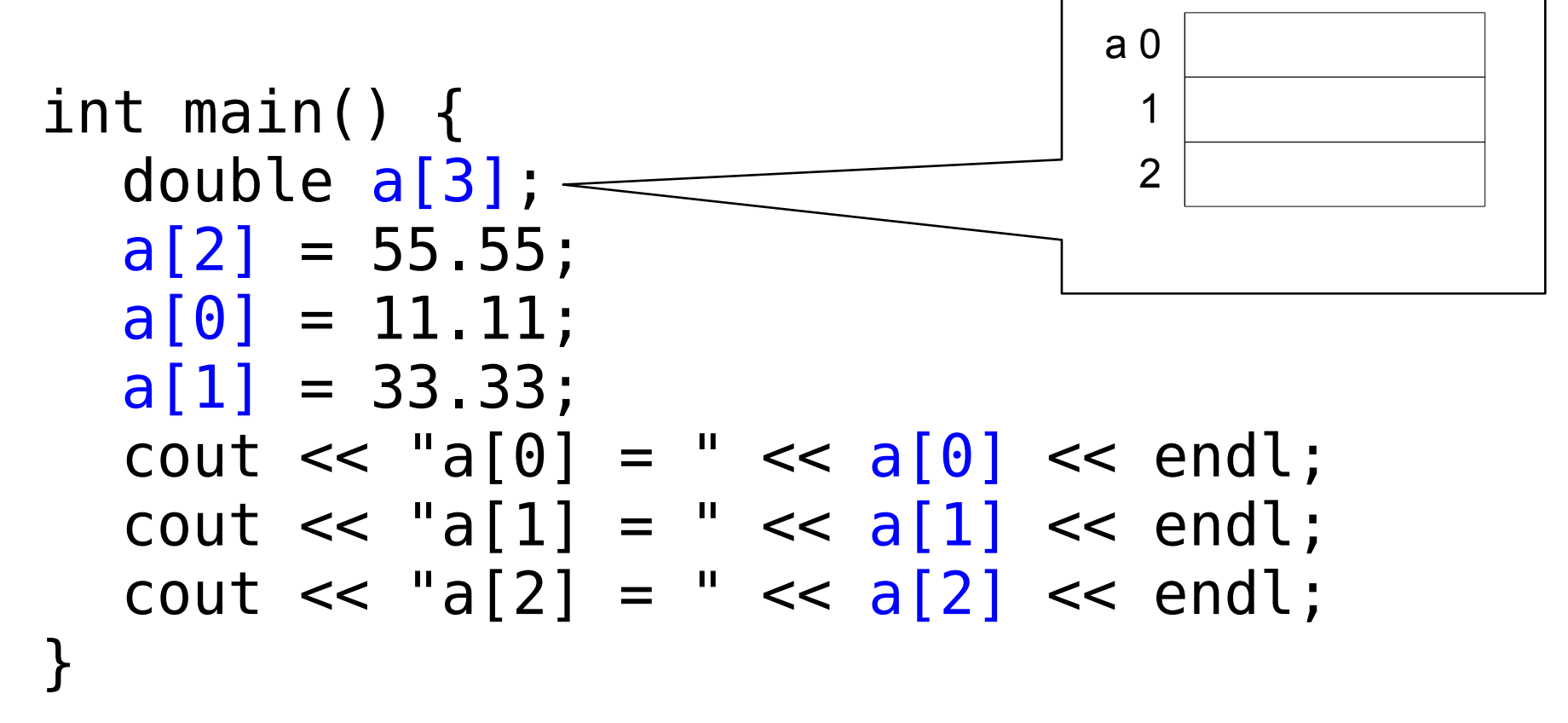

### **Exercise #1**

- Write a program to read a set of integers, then print them in reverse order.
	- Read the number of integers first. c:>How many integer? 5 c:>1 3 5 7 9 c:>9 7 5 3 1
- Can you write this program without using array?

### **Printing a Sequence in Reverse**

```
int main() {
  const int SIZE = 5; //fix to 5 numbers
  double a[SIZE];
  cout << "Enter " << SIZE << " numbers: \t";
  for (int i = 0; i < SIZE; i++)
    \sin \gg a[i];
  cout << "In reverse order: ";
  for (int i = SIZE - 1; i >= 0; i --)
    cout \lt\lt "\t" \lt\lt a[i];
  cout << endl;
   Return 0;
}
```
### **Initializing an array**

• An array can be initialized with an optional *initializer list*:

float a[] =  $\{22.2, 44.4, 66.6\}$ ;

• The value in the list are assigned to the elements of the array in the order that they are listed.

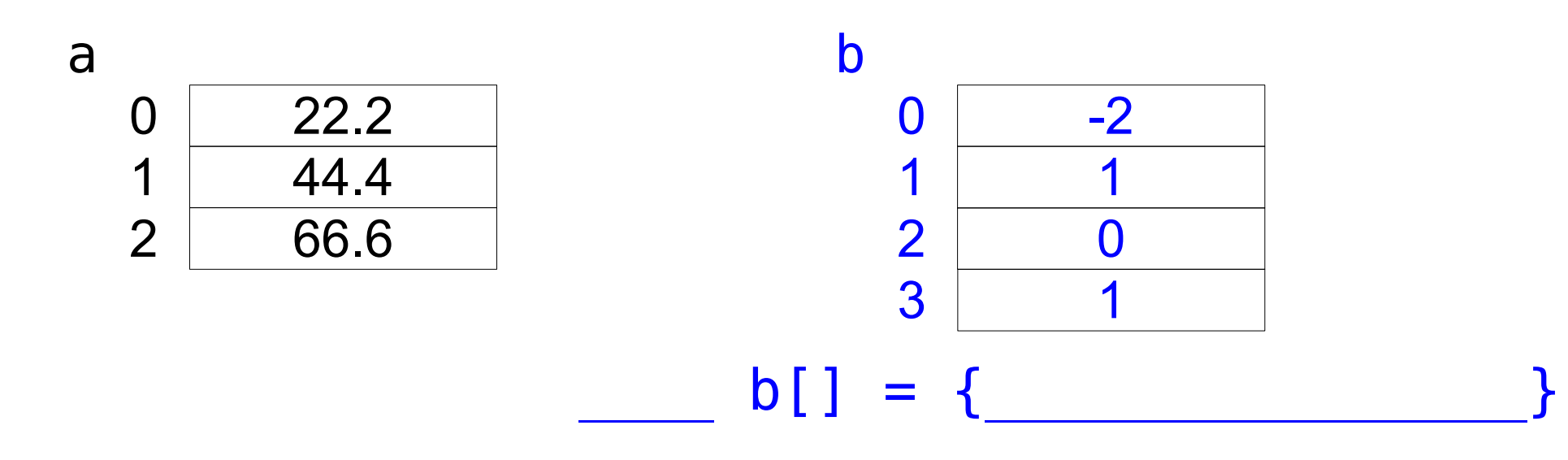

188 110 Computer Programming: Chapter 6 – Arrays 11

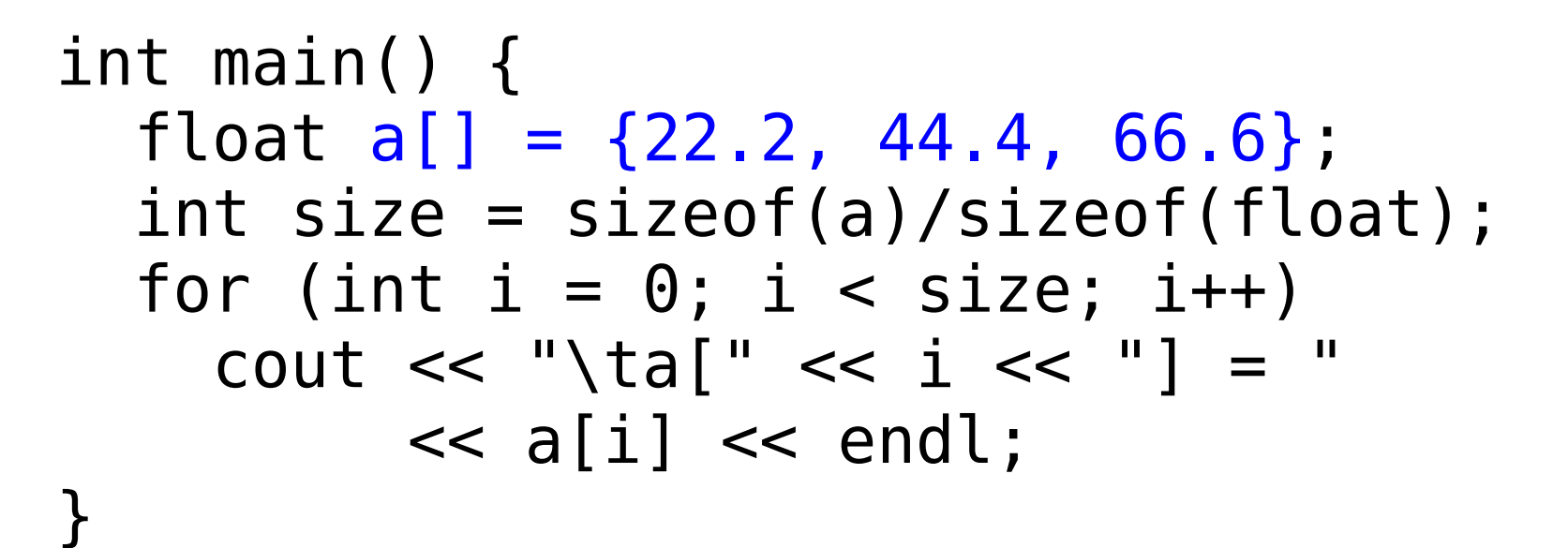

a

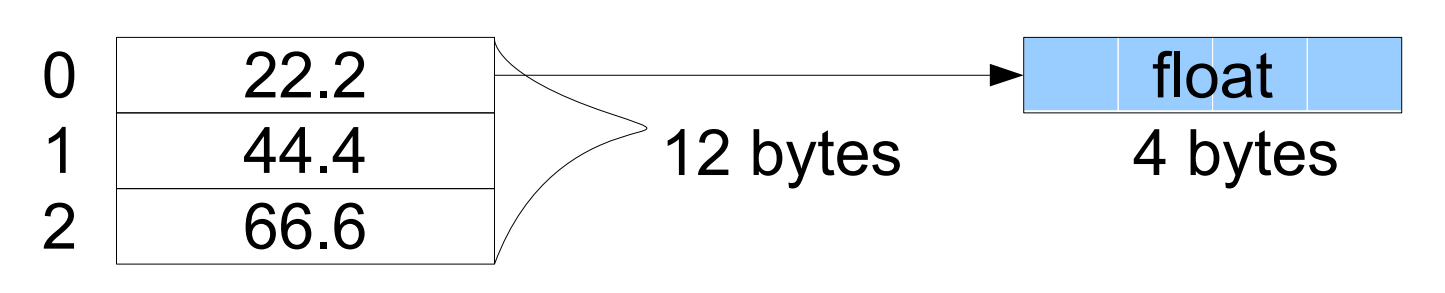

\* Operator sizeof( ) = returns size in bytes of the object or type

188 110 Computer Programming: Chapter 6 – Arrays 12

### **Initialize an Array with Trailing Zeros**

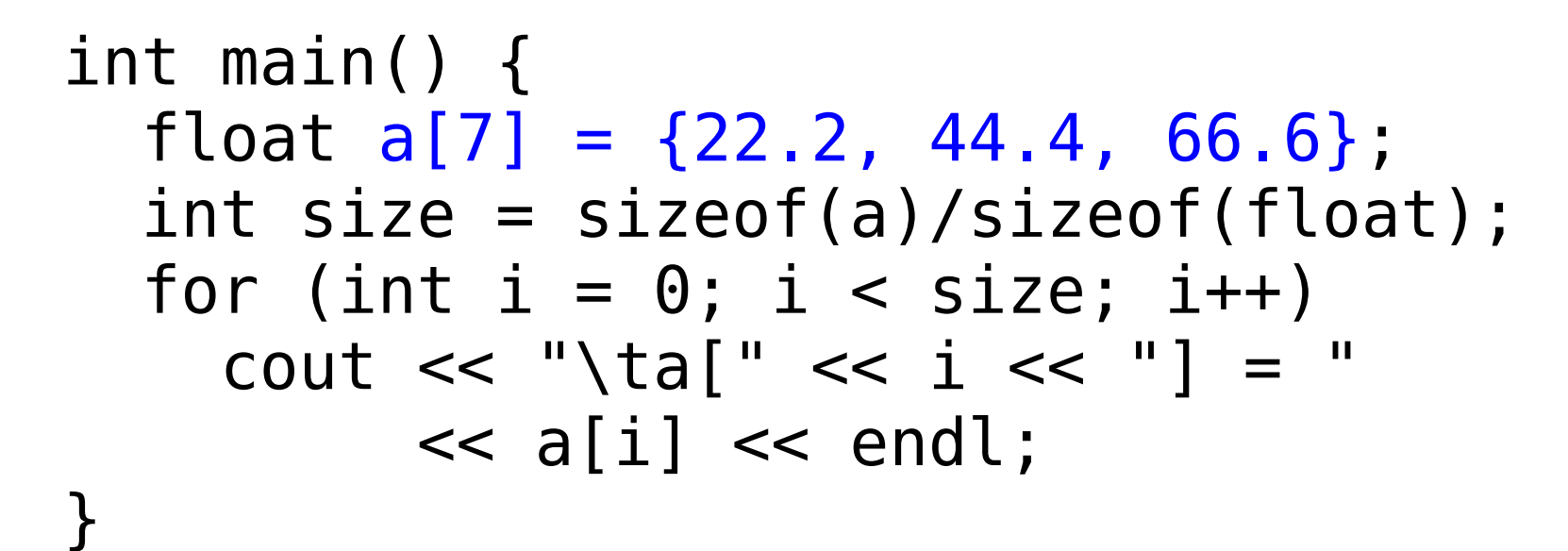

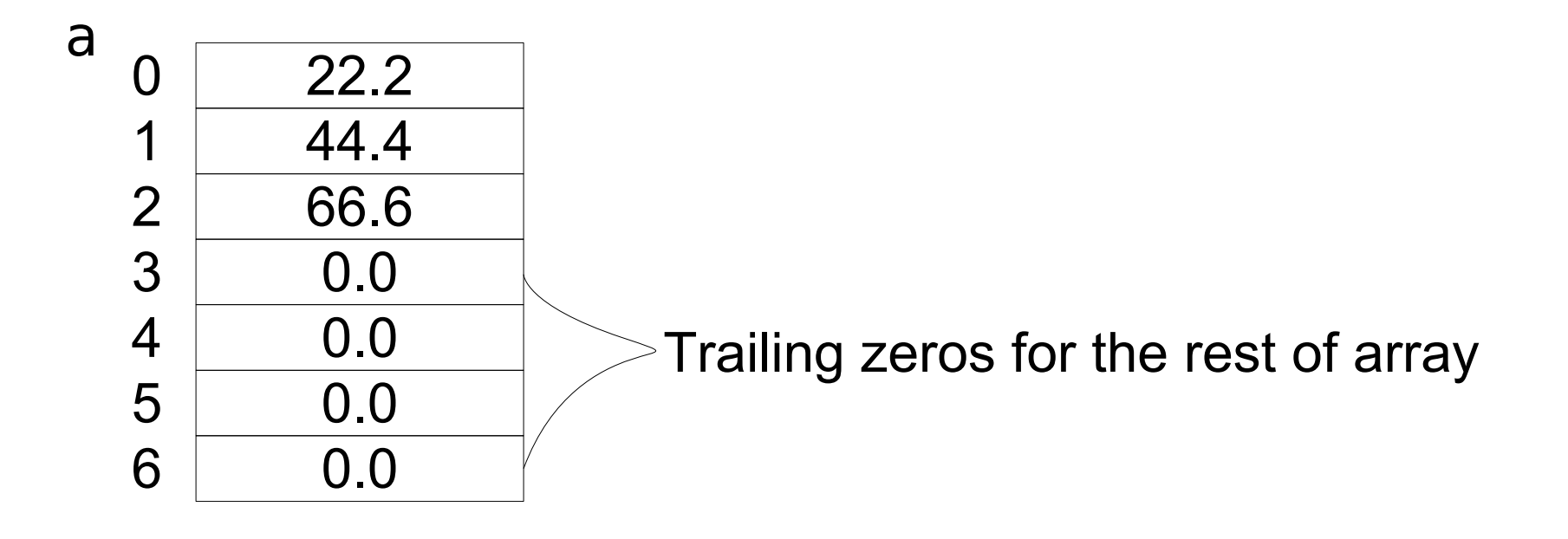

• The number of values in an array's initializer list cannot exceed its size.

float  $a[3] = \{22.2, 44.4, 66.6, 88.8\};$  // !!

• An array can be initialized to be all zeros by using an empty initializer list.

float a[ ] =  $\{0, 0, 0, 0, 0, 0, 0, 0, 0\}$ ; float  $a[9] = \{0, 0\}$ ; float  $a[9] = \{0, 0, 0, 0, 0, 0, 0, 0, 0\}$ ;

This is **not** the same as using no initializer list.

# **An Uninitialized Array**

• If an array is not initialized, it will contain garbage.

```
int main() {
  const int SIZE = 4;
   float a[SIZE];
  for (int i = 0; i < SIZE; i++)
    cout << "\ta[" << i << "] = "
         \lt a[i] \lt endl;
}
```
#### **Arrays can be initialized ..**

- But they **cannot** be assigned, so: float  $a[7] = \{22.2, 44.4, 66.6\}$ ; float  $b[7] = \{33.3, 55.5, 77.7\}$ ;  $b = a$ ; // Error !!
- **Nor** can array be used to initialize another: float  $a[7] = \{22.2, 44.4, 66.6\}$ ; float  $b[7] = a$ ; // Error !!

#### **Array Index to Exceed its Bounds**

```
int main() {
  const int SIZE = 4;
  float a[SIZE] = \{33.3, 44.4, 55.5, 66.6\};
  for (int i = 0, i < 7, i^{++})
    cout << "\ta[" << i << "] = "
         \lt a[i] \lt endl;
```
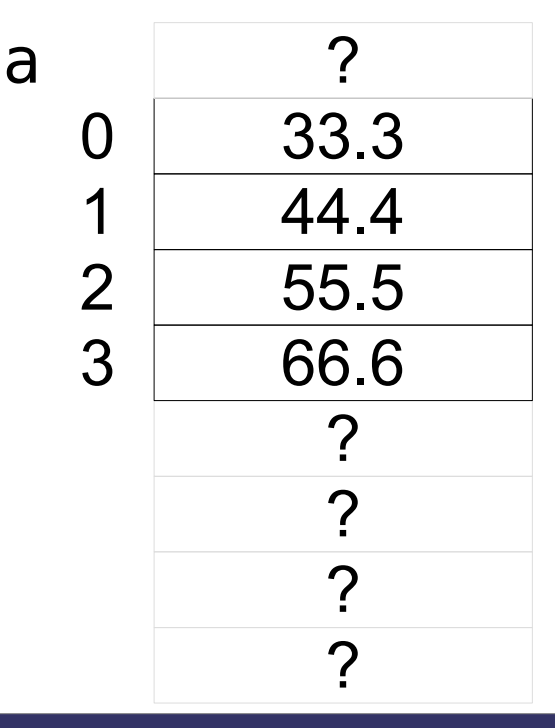

188 110 Computer Programming: Chapter 6 – Arrays 17 188 110 Computer 17 17

## **Causing Side Effects**

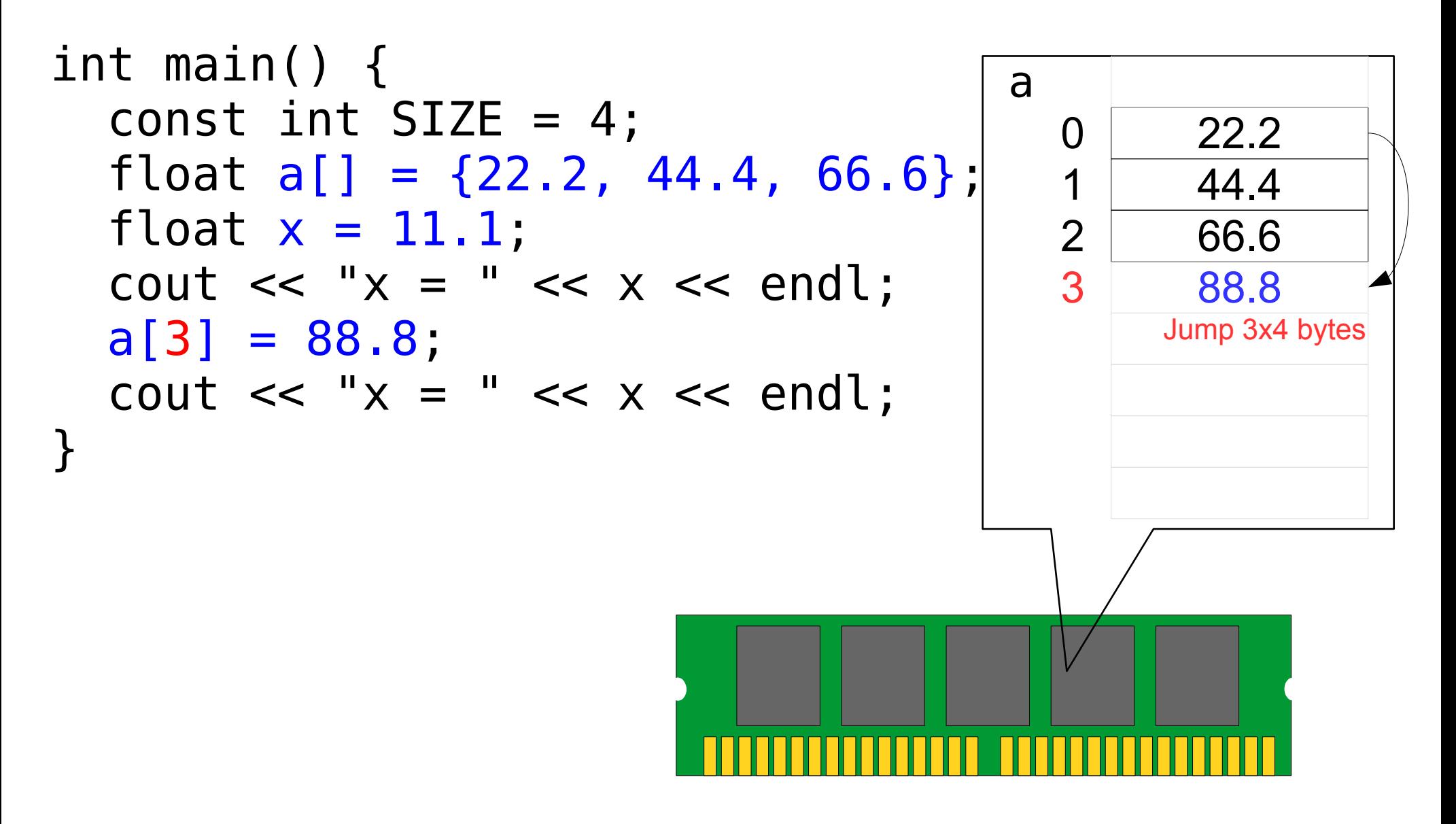

188 110 Computer Programming: Chapter 6 – Arrays 18 and 18 and 18 and 18 and 18 and 18 and 18 and 18 and 18 and 18

# **Causing Unhandled Exceptions**

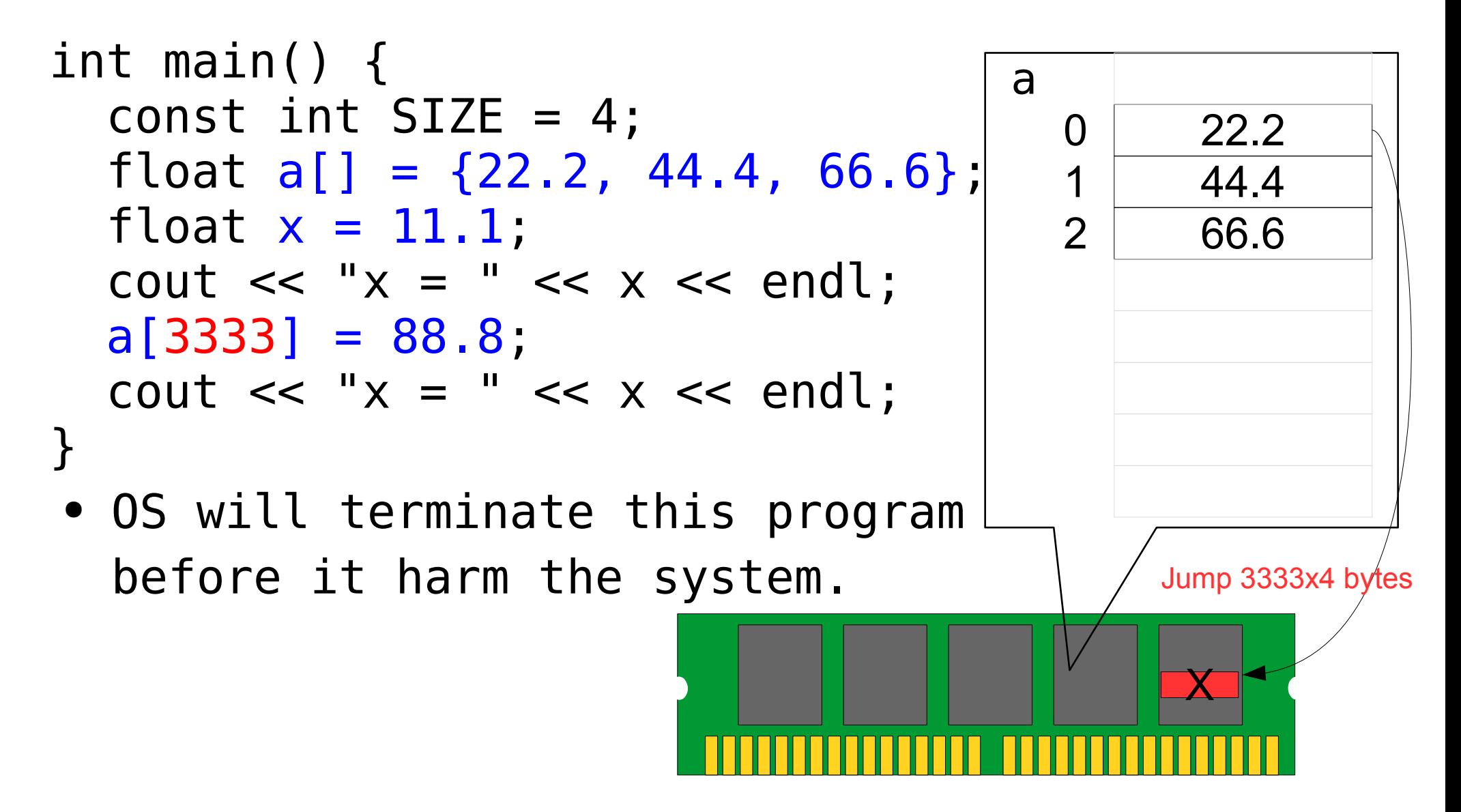

# **Linear Search Algorithm**

- Find an object in an array.
- Start at the beginning
- Inspect each element, one after the other, until the object is found.
	- "One after the other", that's why it is called *linear*.

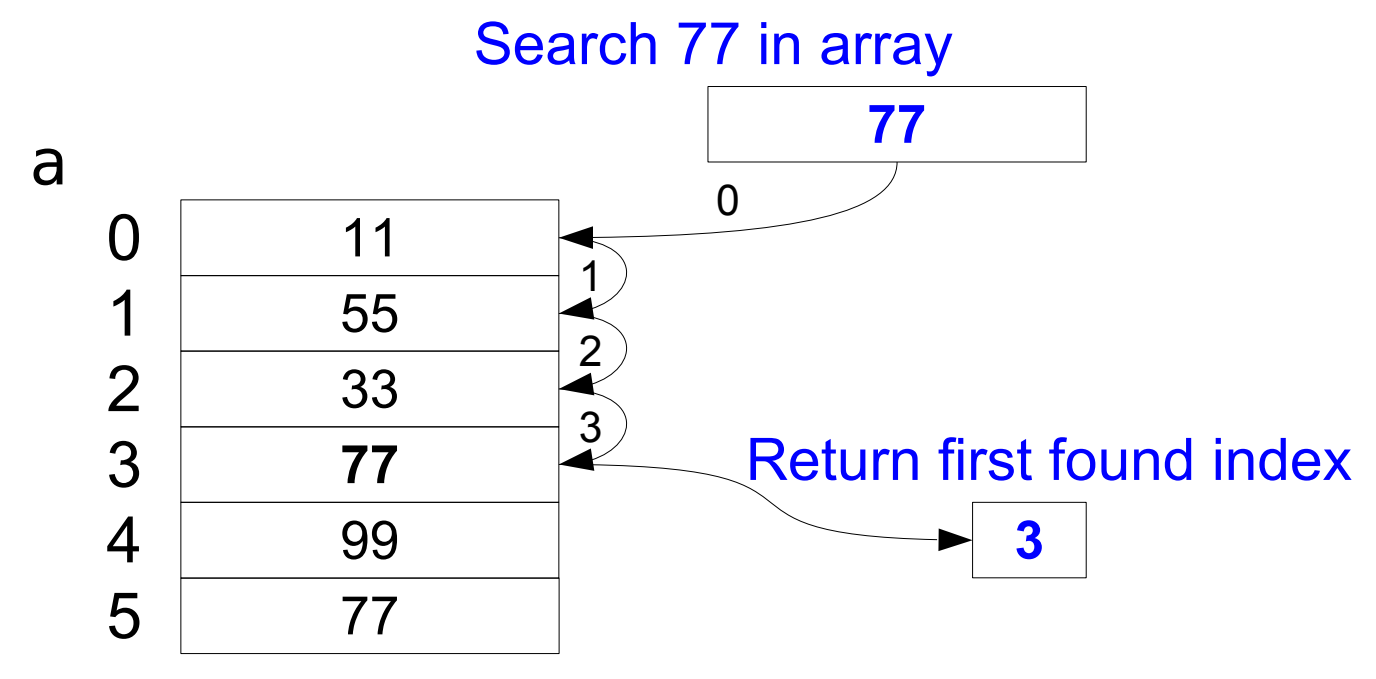

\* Return size of array if not found

188 110 Computer Programming: Chapter 6 – Arrays 20

```
int main() {
    int a[6] = \{11, 55, 33, 77, 99, 77\};
    int target =77;
    int i = 0;
    for ( ; i < 6; i++){
        if (a[i] == target)cout<<"found at a["<<i<<']'<<endl;
            return 0;
         }
     }
     i++;
     cout<<"not found"<<endl;
     return 0;
}
```

```
188 110 Computer Programming: Chapter 6 – Arrays 21
```
### **The Selection Sort**

- The linear search algorithm is not very efficient.
- To use an efficient searching algorithm on a sequential data structure such as array, the structure must be sorted to put its element in order.
- There are many algorithms for sorting an array. The Selection Sort is one of the simplest.
	- But not as efficient as most others.

- The Selection Sort is very simple.
	- 1. Find the min/max
	- 2. Swap most left of unsorted with min/max
	- 3. Repeat 1-2 until last array (n-1)

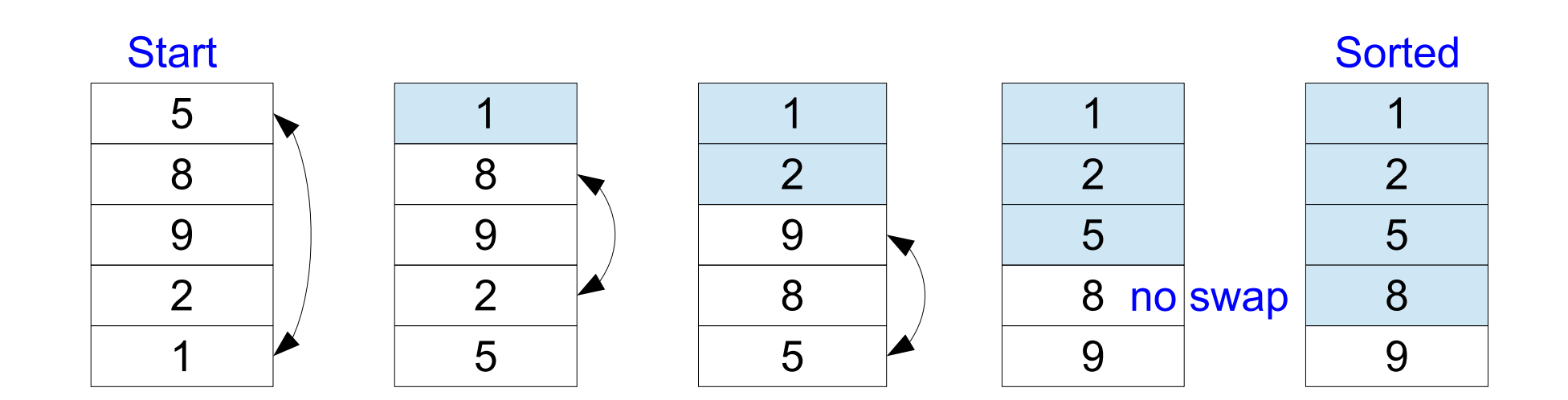

```
int main() {
   int n = 5;
   int a[] = \{5, 8, 9, 2, 1\};
    int i, j, iMin, temp;
   for (j = 0; j < n-1; j++) {
     iMin = j;for ( i = j+1; i < n; i++) {
         if (a[i] < a[iMin]){
            iMin = i; }
      }//end loop i
```

```
if(iMin != j){
       temp= a[j];
       a[j] = a[iMin];a[iMin] = temp; }
 }//end loop j
for (int i =0; i<n; i++){
    cout \leq a[i] \leq \leq' ';
 }
 return 0;
```
### **Median**

- Median in statistic is the **middle** value in the *sorted* data set.
- If there are two values in the middle, median will be calculated from the mean of this two middle values.
	- e.g. median of {1,2,3,**5**,7,8,9} is **5** median of {1,2,2,**3,5**,7,8,9} is **4** from (3+5)/2

### **Exercise #2**

- Write a program to read a set of integers, then print them in sorted order with median value.
	- Read the number of integers first.

c:>How many integer? 7 c:>5 2 9 8 1 7 3 c:>1 2 3 5 7 8 9 median is 5

c:>How many integer? 10 c:>5 2 9 8 1 7 3 6 4 11 c:>1 2 3 4 5 6 7 8 9 11 median is 5.5

• Can you write this program without using array?

## **Arrays and Type Definitions**

• The syntax for the typedef of an array type:

typedef element-type alias[];

• Example

typedef float Sequence[];

void sort(Sequence, int);

```
int main() {
  Sequence a = \{55.5, 22.2, ... \};
  print(a, n);
  sort(a, n);
  print(a, n);
}
```

```
void sort(Sequence a, int n) {
  ...
}
```
# **Multidimensional Arrays**

- Element type of an array can be almost any type, including an array type.
- An array of arrays is called a *multidimensional array*.
- The simplest way to declare a multidimensional array is like:

```
double a[32][10][4];
```
 An element can be identified by a multiindex.,e.g,

```
a[25][8][3] = 99.99;
```
- Multidimensional array is an imagination world.
	- int a[3][4][3];  $a[1][3][1] = 99;$  $a[2][1][0] = 7;$

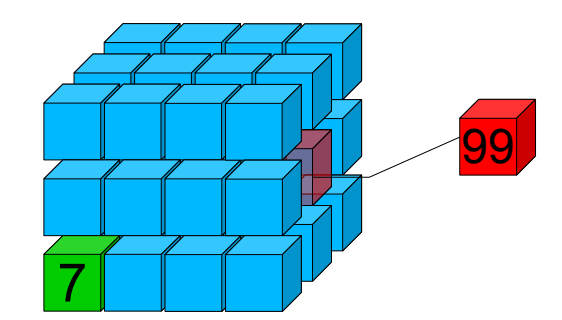

- Can you draw 4D array?
- int b[3][3][3][2];

### **Read and Print a 2-D Array**

- Using nested loops to process arrays
	- 2-D array uses 2 nested loops.
	- n-D array uses n nested loops.

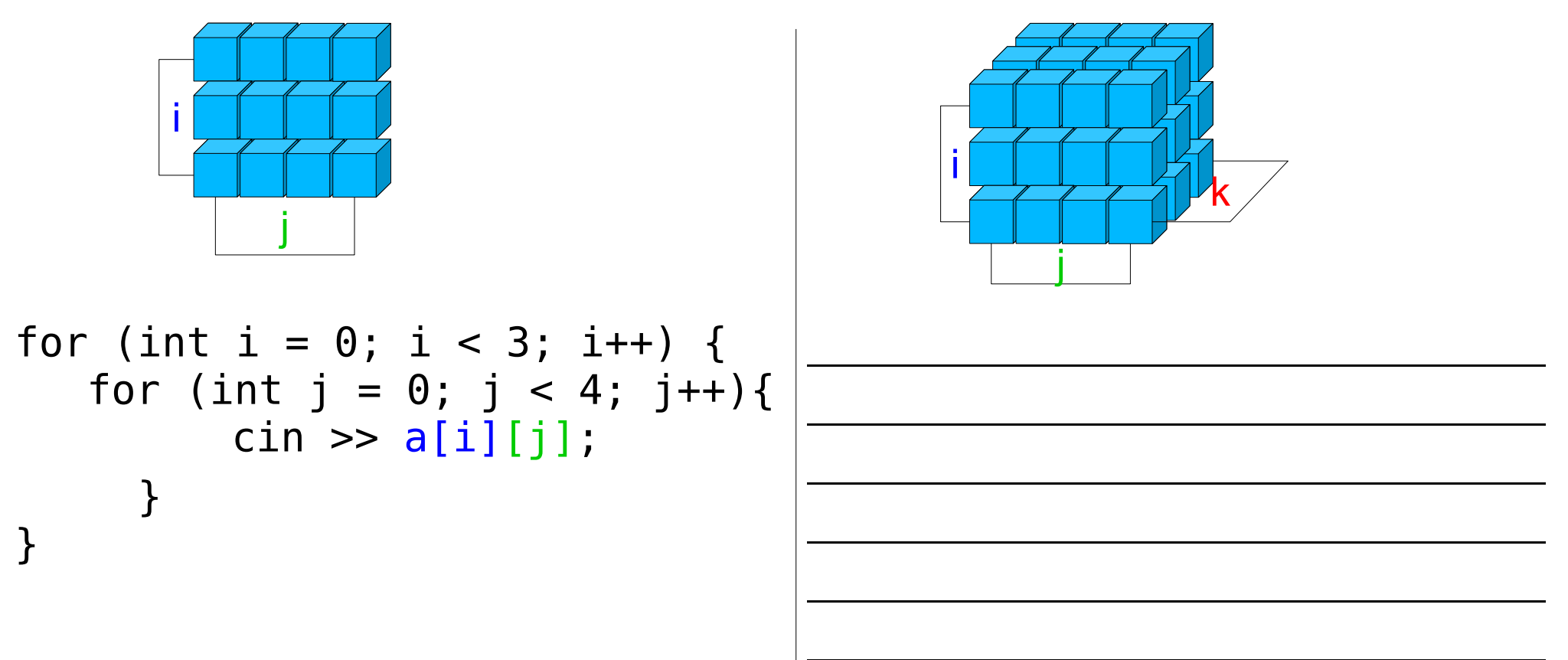

 $\mathcal{L}_\text{max}$  and  $\mathcal{L}_\text{max}$  and  $\mathcal{L}_\text{max}$  and  $\mathcal{L}_\text{max}$  and  $\mathcal{L}_\text{max}$ 

```
int main(){
   int a[3][5];
    cout << "Enter 15 integers, 5 per row:\n";
   for (int i = 0; i < 3; i++) {
      cout \lt\lt "Row " \lt\lt i \lt\lt ": ";
      for (int j = 0; j < 5; j++){
         cin \gg a[i][j];
      }
   }
    cout<< "Print array 3x5"<<endl; 
   for (int i = 0; i < 3; i++) {
      for (int j = 0; j < 5; j++){
         cout << " " << a[i][j];
      }
      cout << endl;
   }
   return 0;
}
```
### **Process 2-D Array of Quiz Scores**

const int NUM\_STUDENTS = 3; const int NUM QUIZZES =  $5$ ;

typedef int Score[NUM\_STUDENTS][NUM\_QUIZZES];

void read(Score); void printQuizAverages(Score); void printClassAverages(Score);

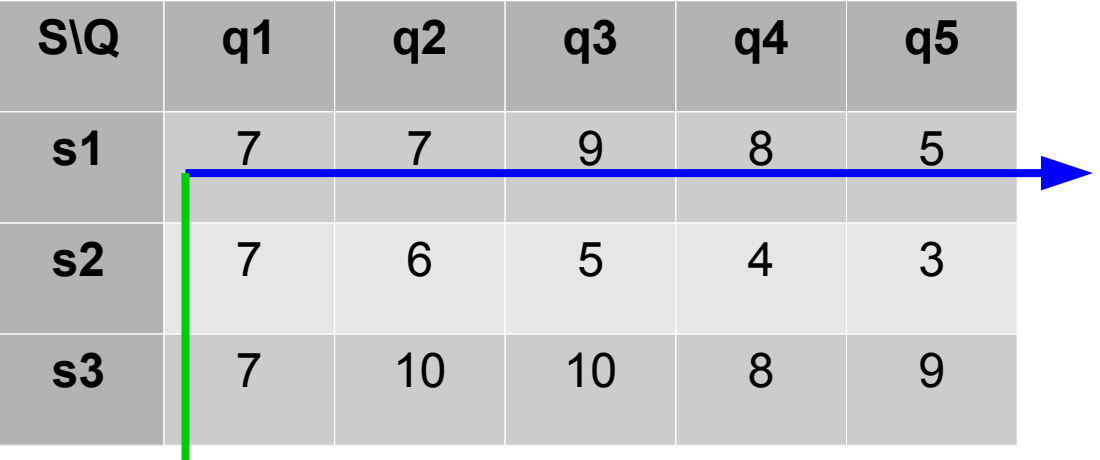

\* Array must use zero indexing

188 110 Computer Programming: Chapter 6 – Arrays 33

```
int main() {
  Score score;
  cout << "Enter " << NUM_QUIZZES 
        << " scores for each student:\n";
  read(score);
  cout << "The quiz averages are:\n";
  printQuizAverages(score);
  cout << "The class averages are:\n";
  printClassAverages(score);
  return 0;
}
```

```
void read(Score score) {
  for (int s = 0; s < NUM STUDENTS; s++) {
    cout << "Student " << s << ": ":
    for (int q = 0; q < NUM QUIZZES; q++)
       cin \gg score[s][q];}
```
}

```
void printQuizAverages(Score score) {
  for (int s = 0; s < NUM STUDENTS; s++) {
    float sum = 0.0;
    for (int q = 0; q < NUM QUIZZES; q++)
       sum += score[s][q];
    cout << "\tStudent " << s << ": " 
          << sum/NUM_QUIZZES << endl;
```
}

```
void printClassAverages(Score score) {
  for (int q = 0; q < NUM QUIZZES; q++) {
    float sum = 0.0;
    for (int s = 0; s < NUM STUDENTS; s++)
       sum += score[s][q];
    cout << "\tQuiz " << q << ": " 
          << sum/NUM_STUDENTS << endl;
```
#### **Exercise #3**

• Write a program to add two 3 x 3 matrices.

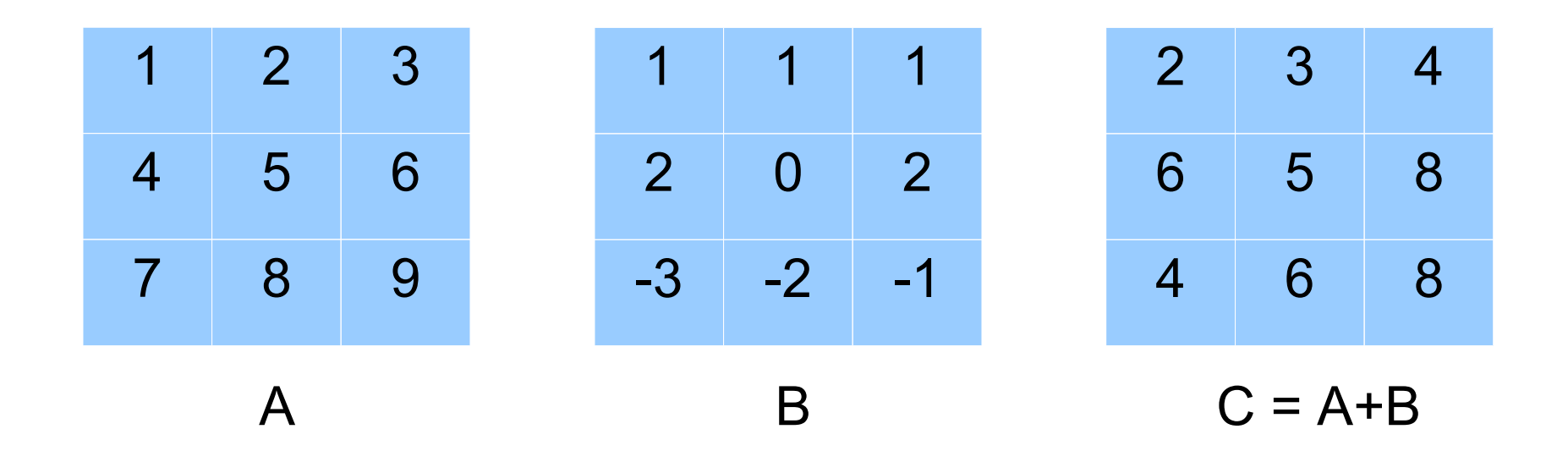

#### **Exercise #4**

• Write a program to transpose a 3 x 3 matrix

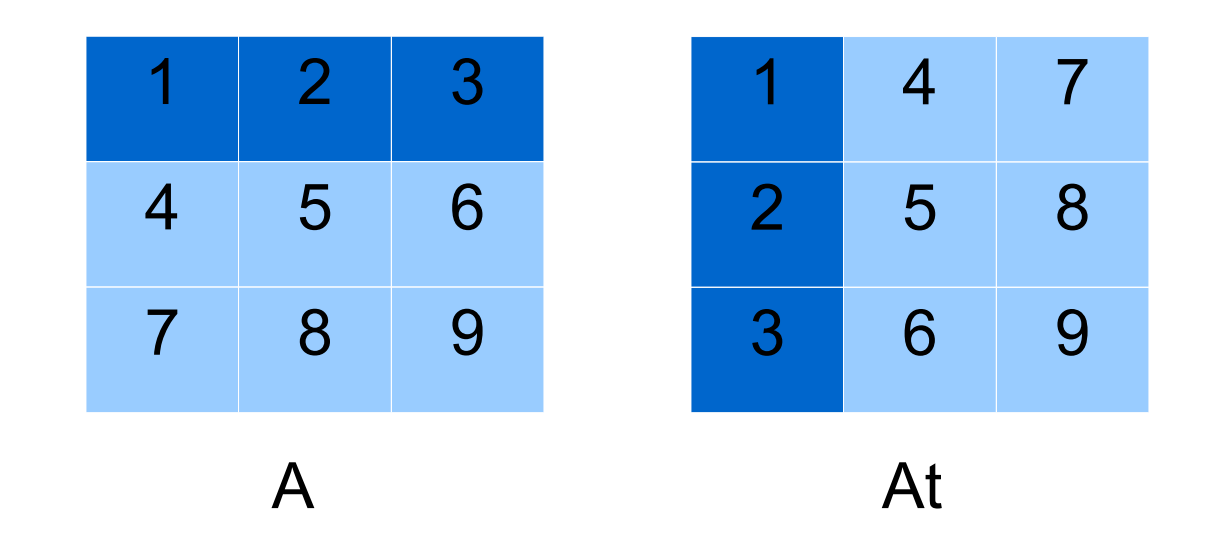

### **Process a 3-D Array**

int numZeroes(int[][4][3], int, int, int);

```
int main() {
  int a[2][4][3] ={{{5,0,2}, {0,0,9}, {4,1,0}, {7,7,7}},
      {{3,0,0}, {8,5,0}, {0,0,0}, {2,0,9}}};
  cout << "This array has " 
        << numZeroes(a, 2, 4, 3) 
        << " zeroes.\n";
  return 0;
}
```

```
int numZeroes(int a[][4][3], 
               int n1, int n2, int n3) {
  int count = 0;
  for (int i = 0; i < n1; i++)for (int j = 0; j < n2; j++)for (int k = 0; k < n3; k++)
         if (a[i][j][k] == 0) ++count;
  return count;
}
```
#### **Exercise #5**

- Write a program to compute matrix multiplication.
	- AB = matrix multiplication(product)
	- If A is an  $n \times m$  matrix and B is an  $m \times p$  matrix

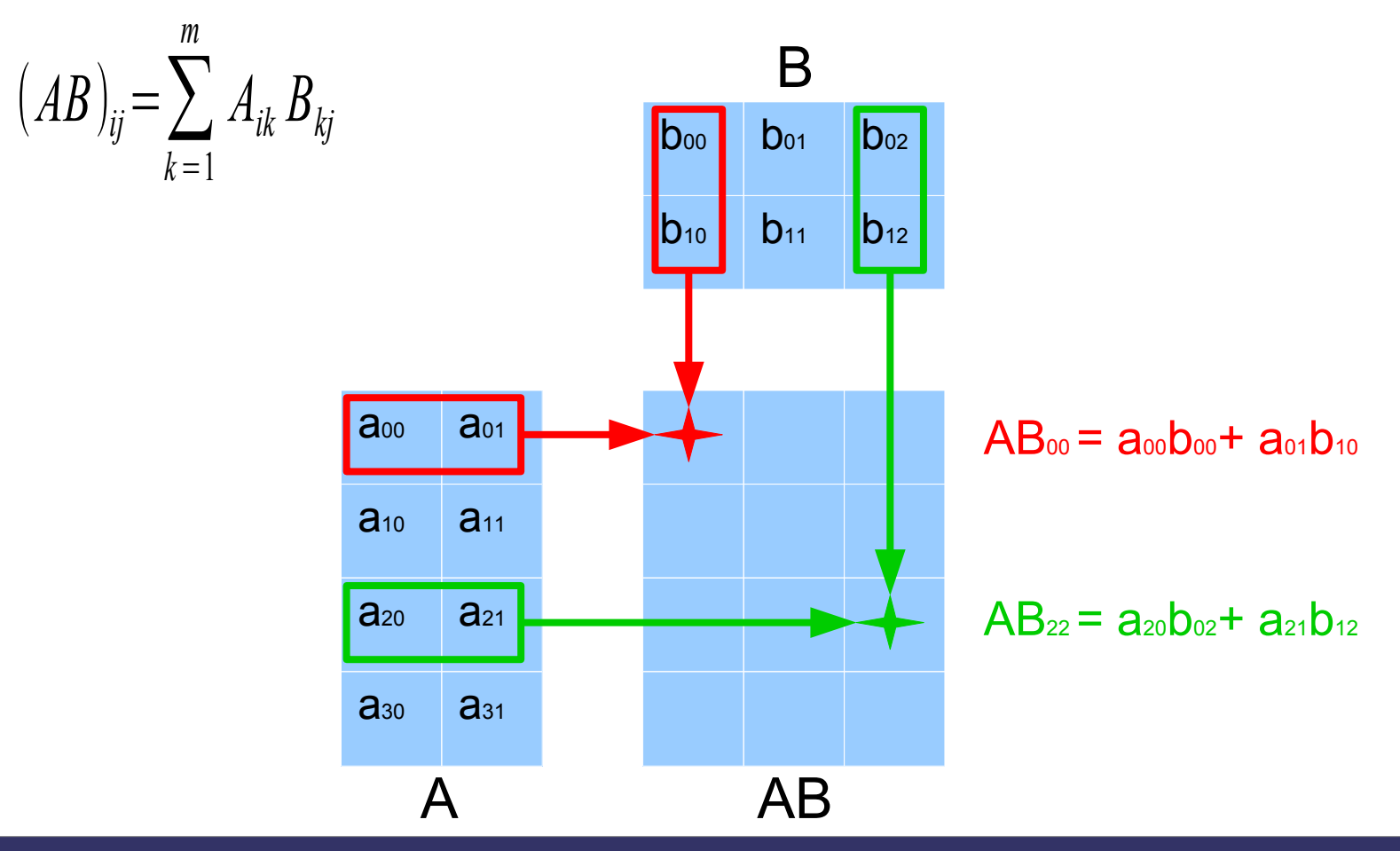

188 110 Computer Programming: Chapter 6 – Arrays 42